## CONCERN INTRODUCES VIDEO VISITS

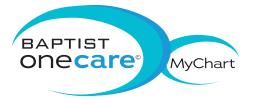

Is your busy schedule preventing you from getting the counseling you need?

CONCERN's new video visit service allows you to use your mobile device to meet one-on-one with a counselor when it's convenient for you.

Use your Baptist OneCare<sup>®</sup> MyChart account for safe, secure and convenient video visits, now available to our Memphis area clients.

Talk to your counselor about scheduling a video counseling session.

FOR MORE INFORMATION, PLEASE CONTACT US AT 901-458-4000.

## NEED TO CREATE A MYCHART ACCOUNT?

Steps to activate your MyChart account with an activation code:

- 1) Go to mychart.baptistonecare.org and choose "Sign Up Now"
- Enter your 15 digit code, last 4 digits of your social security number and your date of birth
- 3) Create a 6-20 character username, password and security question
- 4) Enter your email address (optional)
- 5) Accept user agreement

## Steps to activate your MyChart account without an activation code:

- 1) Go to mychart.baptistonecare.org
- 2) Click "Sign Up Now"

Googl<u>e Plav</u>

- 3) Click "Sign Up Online"
- 4) Enter the requested information and click "Submit"

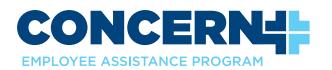

© All rights reserved. BMHCC. 2019. © 2019 Epic Systems Corporation. Used with permission. 20-0067